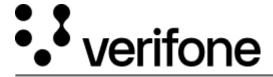

 $\frac{https://verifone.cloud/docs/device-management/device-management-user-guide/reports/device-management/chain-custody/export}{$ 

Updated: 09-Nov-2022

## **Export Report**

This feature is used to view and export the chain of custody details report in a CSV format.

To view the Chain of Custody report.

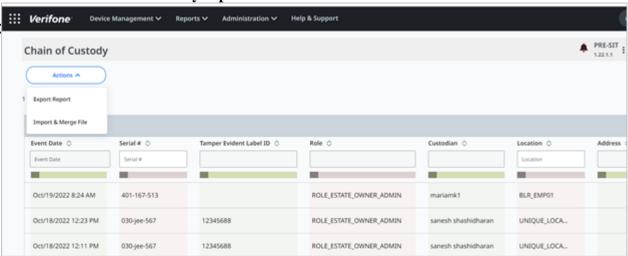

Sample Chain of Custody Report in CSV format.

| 4  | Α                   | В             | С       | D         | E             | F            | G        | н                |
|----|---------------------|---------------|---------|-----------|---------------|--------------|----------|------------------|
| 1  | EventDate           | SerialNumber  | Modelld | Roles     | CustodianName | LocationName | EventAdd | Status           |
| 2  | 2022-02-10T12:11:55 | 007-008-099   | 1234    | [ROLE_EST | bijay         |              |          |                  |
| 3  | 2022-02-10T12:23:38 | 346-193-128   |         | [ROLE_EST | bijay         | name         |          | Awaiting Deployr |
| 4  | 2022-02-10T12:29:05 | 346-193-128   |         | [ROLE_EST | bijay         | B17          |          | Deployed         |
| 5  | 2022-02-10T12:30:48 | 346-193-128   |         | [ROLE_EST | bijay         | Test         |          | Retired          |
| 6  | 2022-02-10T12:31:20 | 346-193-128   |         | [ROLE_EST | bijay         | Test1        |          | Malfunctioning   |
| 7  | 2022-02-10T13:34:59 | 0001-0002-000 | 6455365 | [ROLE_VE  | Soumya        | Test         |          | In transit       |
| 8  | 2022-02-11T08:12:48 | 007-008-099   |         | [ROLE_VE  | Anna Asryan   |              |          | Tampered         |
| 9  | 2022-02-11T08:13:55 | 007-008-099   |         | [ROLE_VE  | Anna Asryan   | Test         |          | Awaiting Deployr |
| 10 | 2022-02-11T08:40:41 | 007-008-099   |         | [ROLE_VE  | Anna Asryan   | Test         |          | Deployed         |
| 11 | 2022-02-11T08:41:09 | 007-008-099   |         | [ROLE_VE  | Anna Asryan   | Test1        |          | In Repair        |
| 12 | 2022-02-11T08:41:38 | 007-008-099   |         | [ROLE_VE  | Anna Asryan   | Test1        |          | Malfunctioning   |